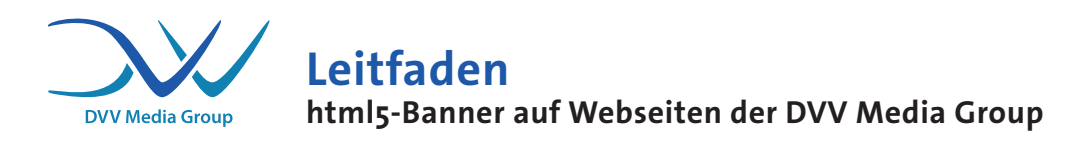

## **Allgemeines:**

- Html5-Banner müssen als (nicht schreibgeschützte!) Zip inkl. html und JavaScript-Dateien oder als Tags von Drittanbietern geliefert werden.
- Bitte binden Sie URLs (ClickTag) in einen html5-Banner über die htmloder JavaScript Datei ein (s.u.).
- Dateigröße: Gesamtgröße der Zip maximal 1000 KB; je nach Anzahl der eingebundenen images, sollten diese jeweils nicht größer als 80-100 KB groß sein.
- Bitte übermitteln Sie uns den Banner 3 Tage vor Beginn des Werbezeitraums, sodass wir den ClickTag überprüfen können.

## **ClickTag-Einbindung (Verlinkung des Banners)**

- Die DVV Media Group GmbH empfiehlt den Export von html5-Bannern mit Adobe Animate CC als html5-Canvas.
- Ein Canvas ist ein programmierbares img-Tag, das erstmal nur eine Zeichenfläche im HTML-Dokument erzeugt. Über JavaScript wird dieses dann mit den Bildern, Texten und Formen gefüllt und animiert. Mehr dazu gibt's hier: http://www.mediaevent.de/xhtml/canvas.html
- Im Banner enthaltene Schaltflächen, die als ClickTags dienen, entfallen. Die Verlinkung wird über das html-Dokument erzeugt. Diese kann wie folgt aussehen:

```
<html><head>
...
<meta name="ad.size" content="width=300,height=250"> 
<script type="text/javascript"> var
clickTag="http://www.dvz.de"; </script>
</head>
<a href="javascript:window.open(window.clickTag)">
<canvas id="canvas" width="300" height="250" style="-
display: block; background-color: rgba(255, 255, 255,
1.00)"></canvas>
\langlea>
\langle/html>
```
Ziel des Clicktags wird im <head>-Bereich nach dem php-Code durch die Variable *Click-Tag* definiert.

Mittels des <a>-Tags, inkl. der oben bestimmten Variable *ClickTag* wird das Canvas-Objekt umschlossen und damit "klickbar" gemacht.